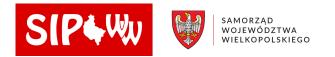

## **Geolocation module - Geocoding**

Enables the attachment of spatial information to a user's table dataset, i.e. the assignment of a spatial location to address points described in text and the assignment of administrative division geometry and coordinates.

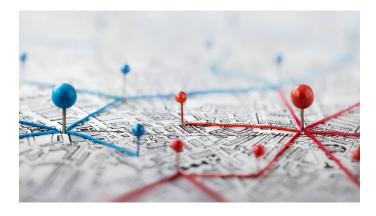